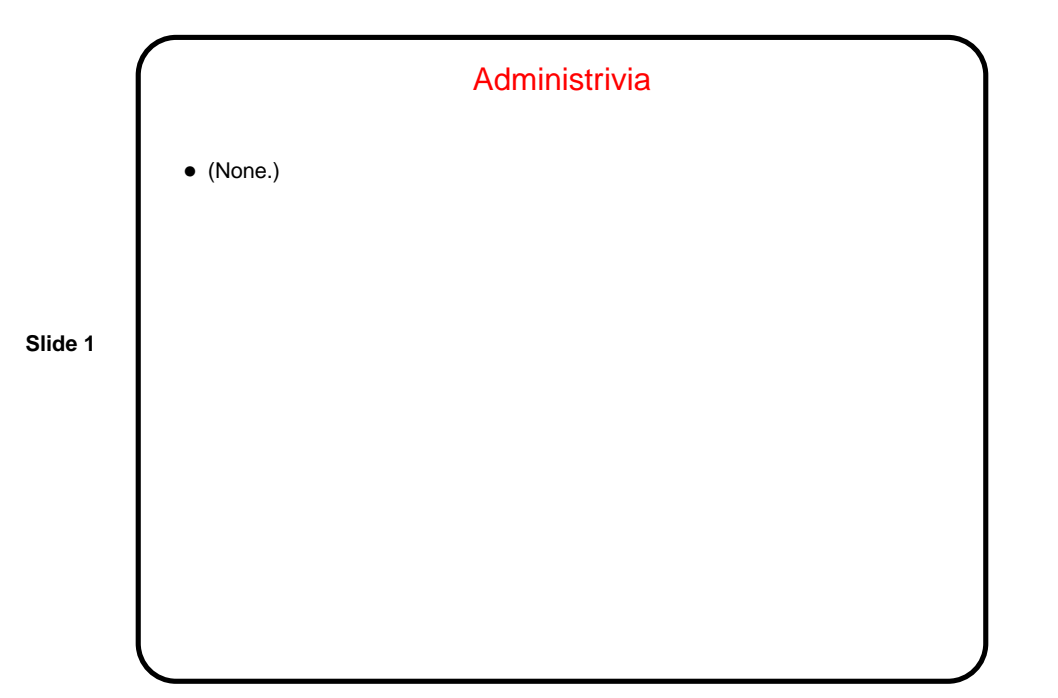

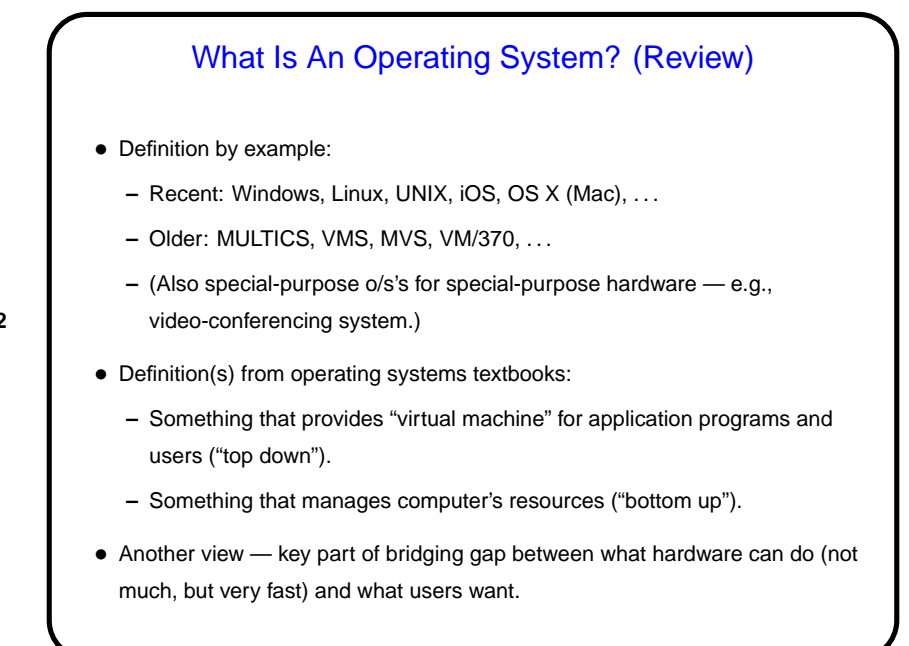

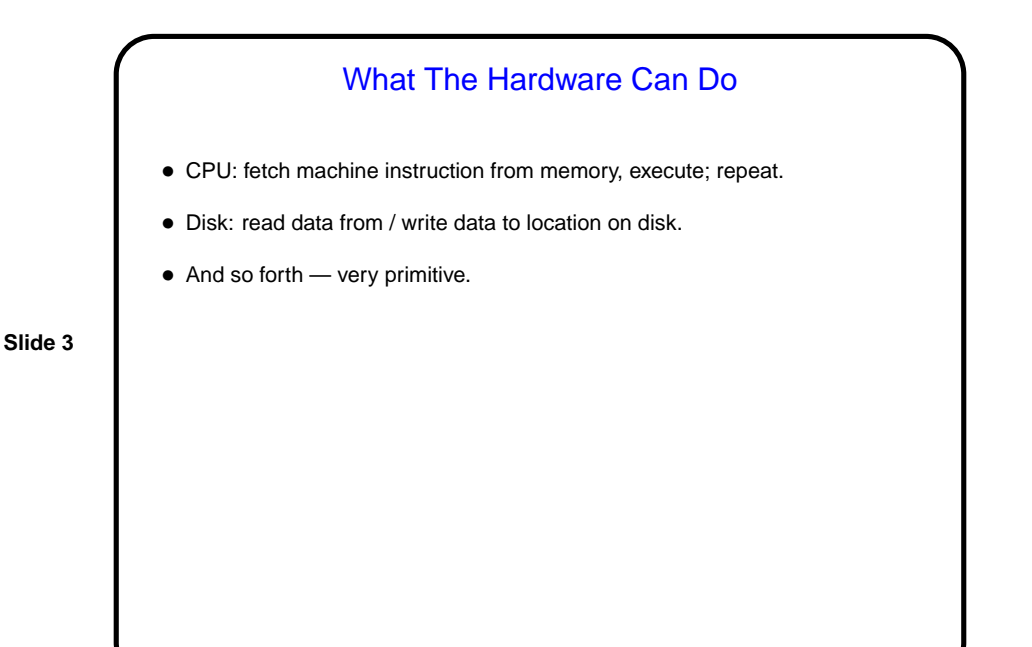

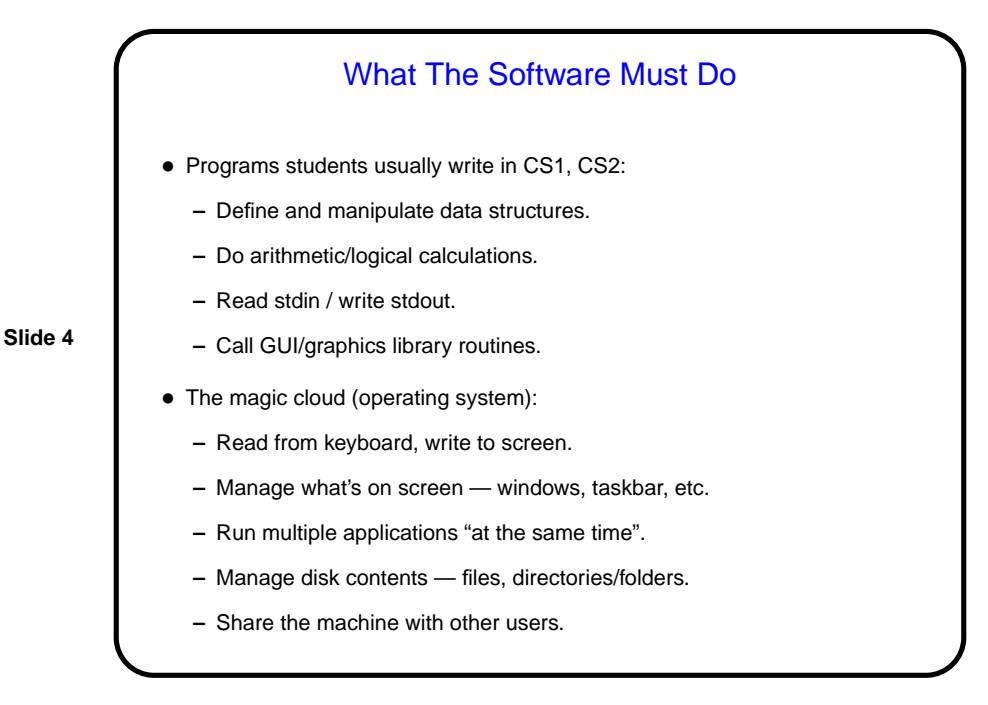

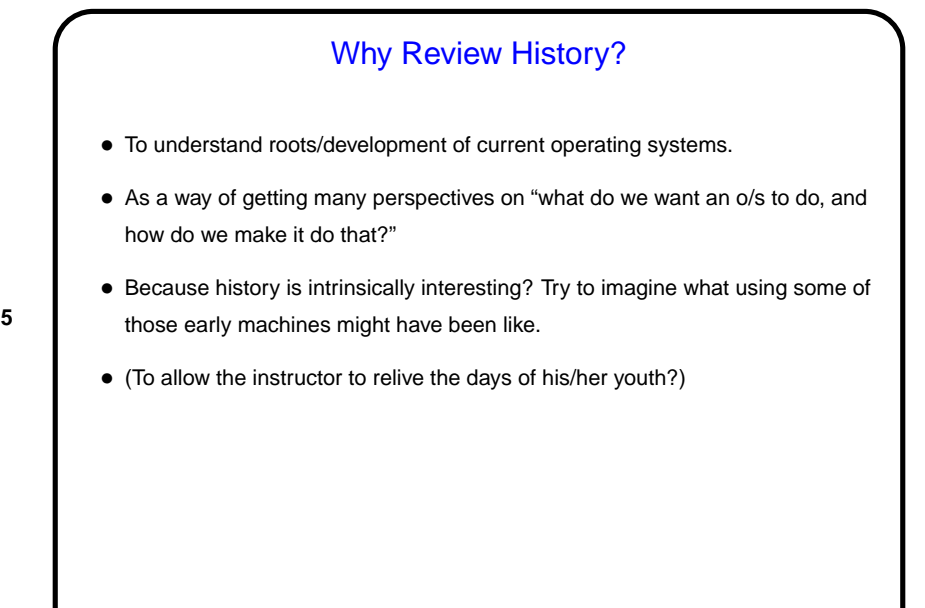

## The Early Days (1940s) • Programming done by making physical connections on a plugboard (!). • Better than no computer at all, but tedious and inefficient! • Example: the ENIAC (picture on "links" page).

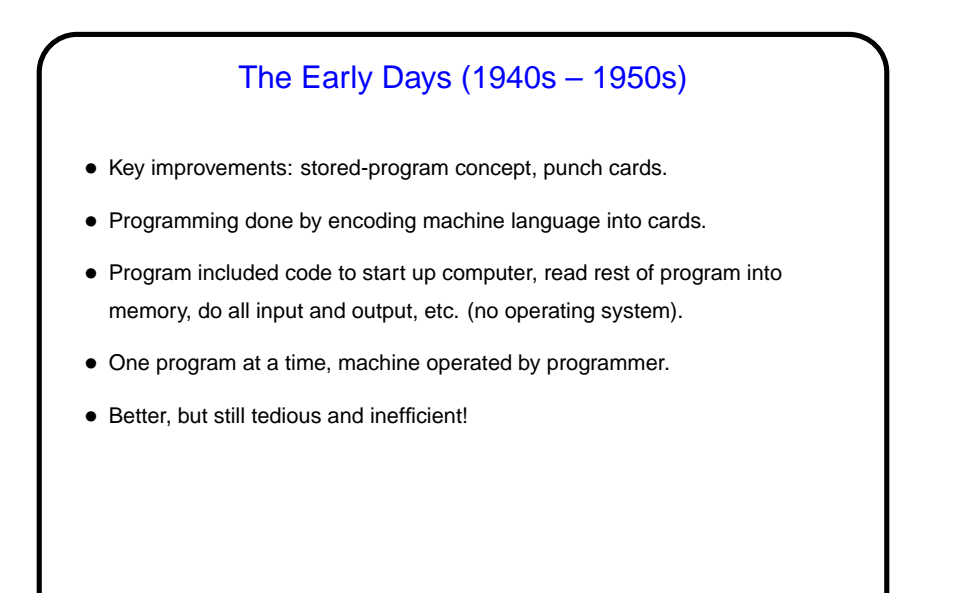

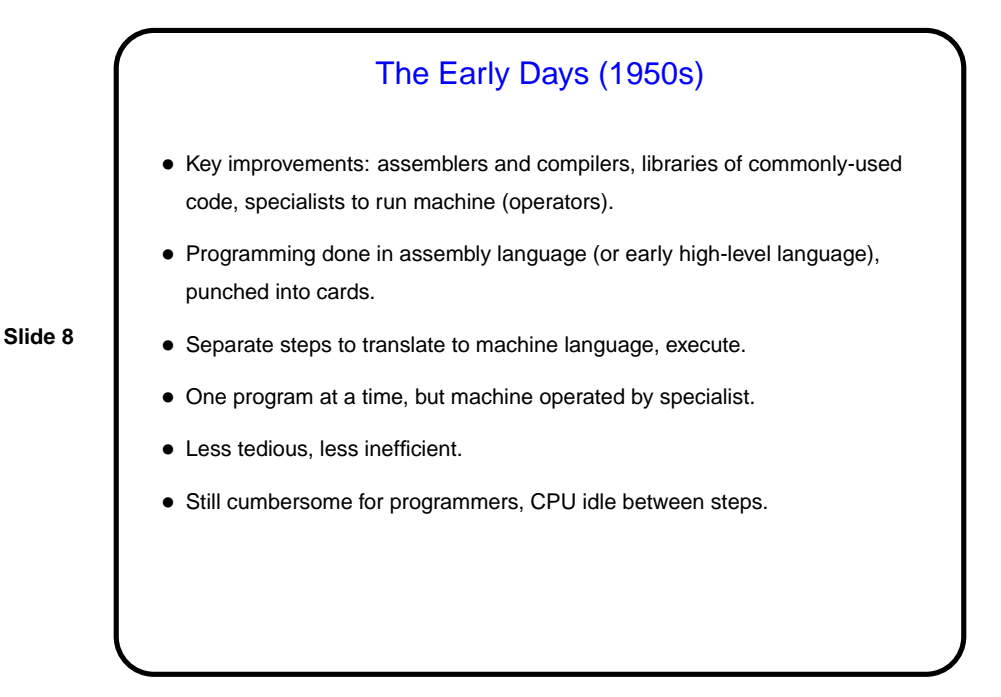

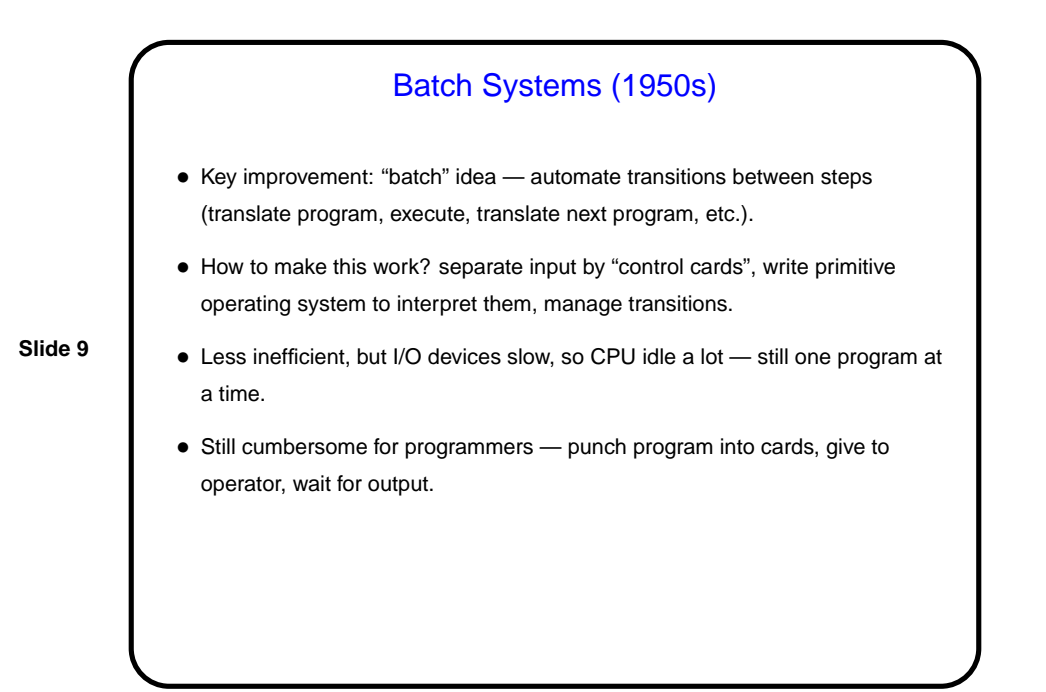

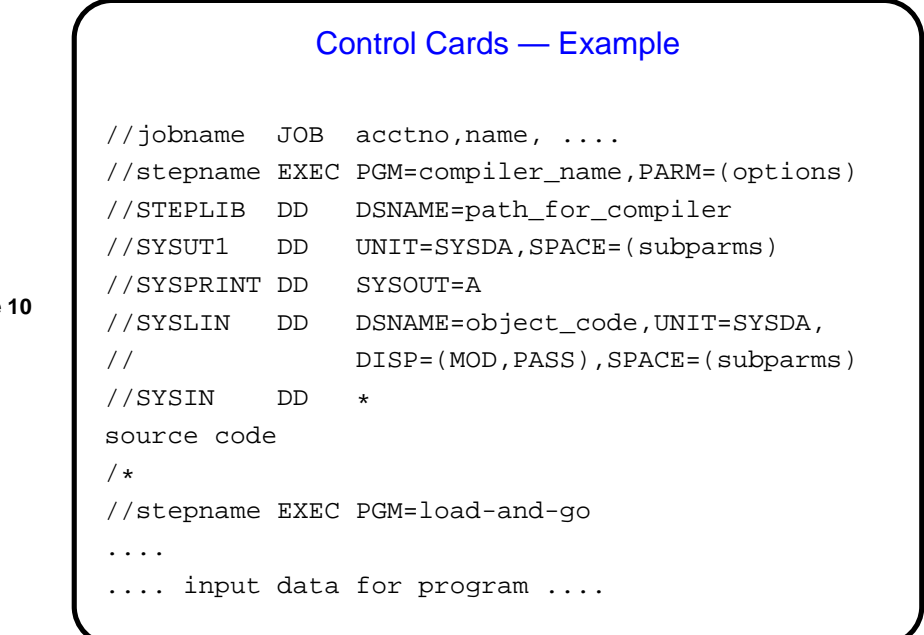

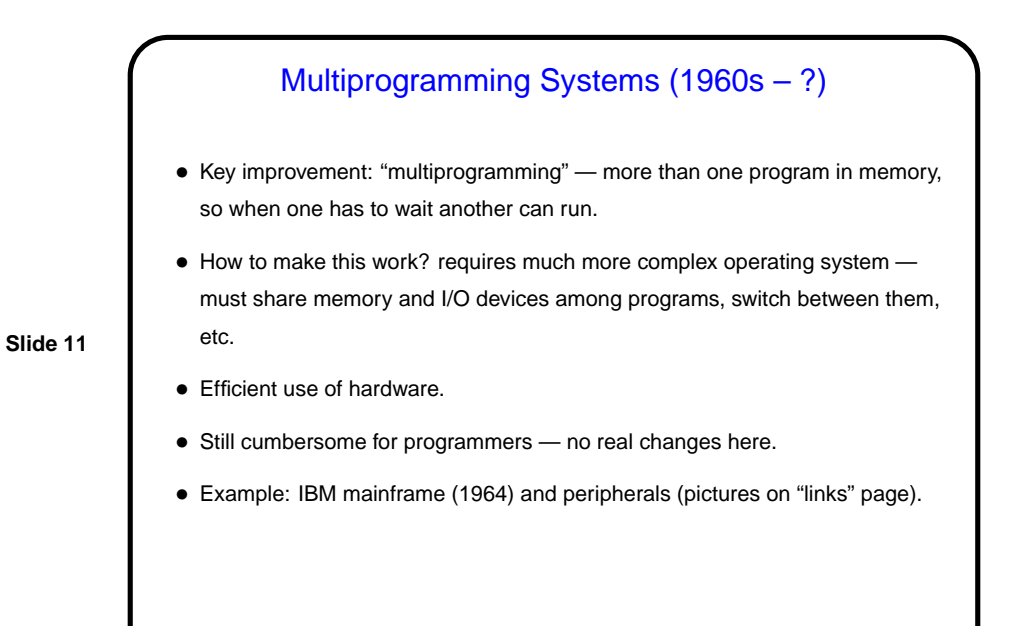

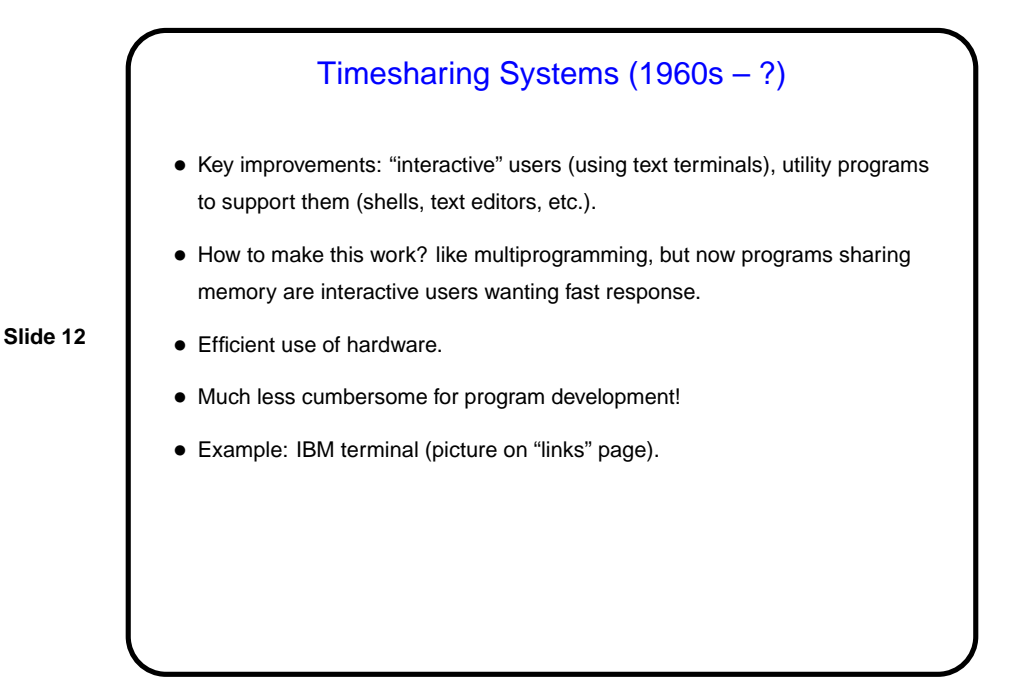

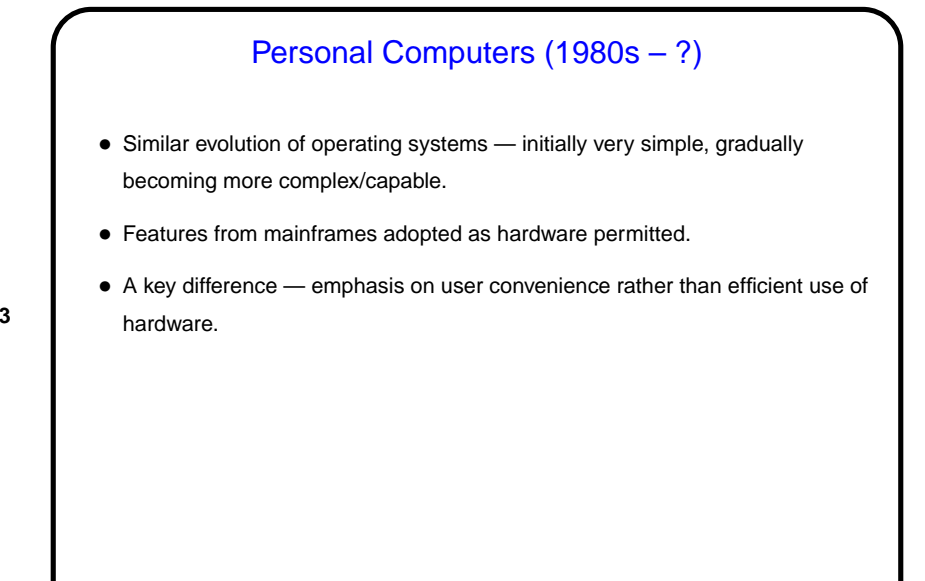

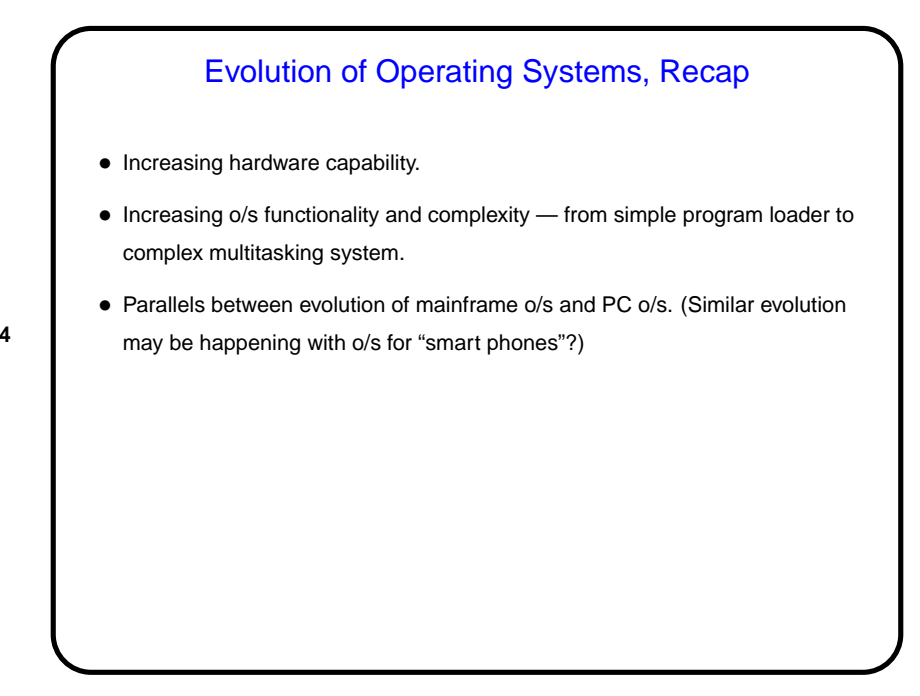

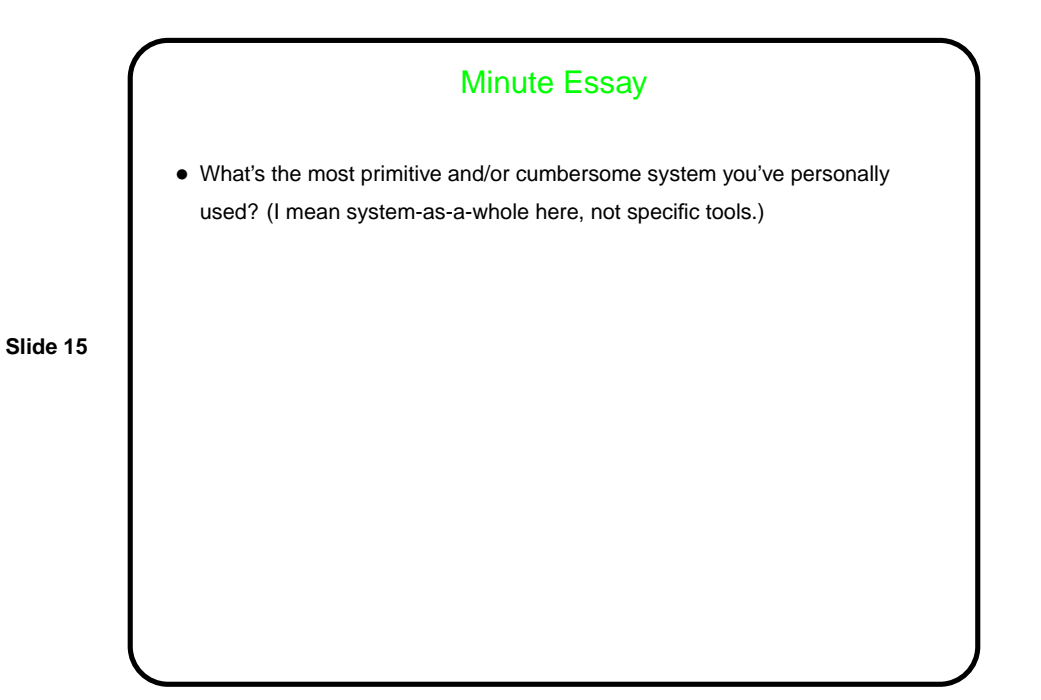